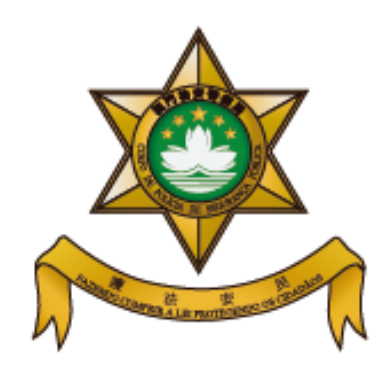

## **Polícia de Segurança pública**

**Sistema de pesquisa de talão de multa / de pagamento de multa**

**Guia de processamento**

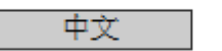

English

Sistema de pesquisa de talão de multa/ de pagamento de multa

Sistema de inscrição no serviço de aviso de infracção rodoviária por mensagem de texto (SMS)

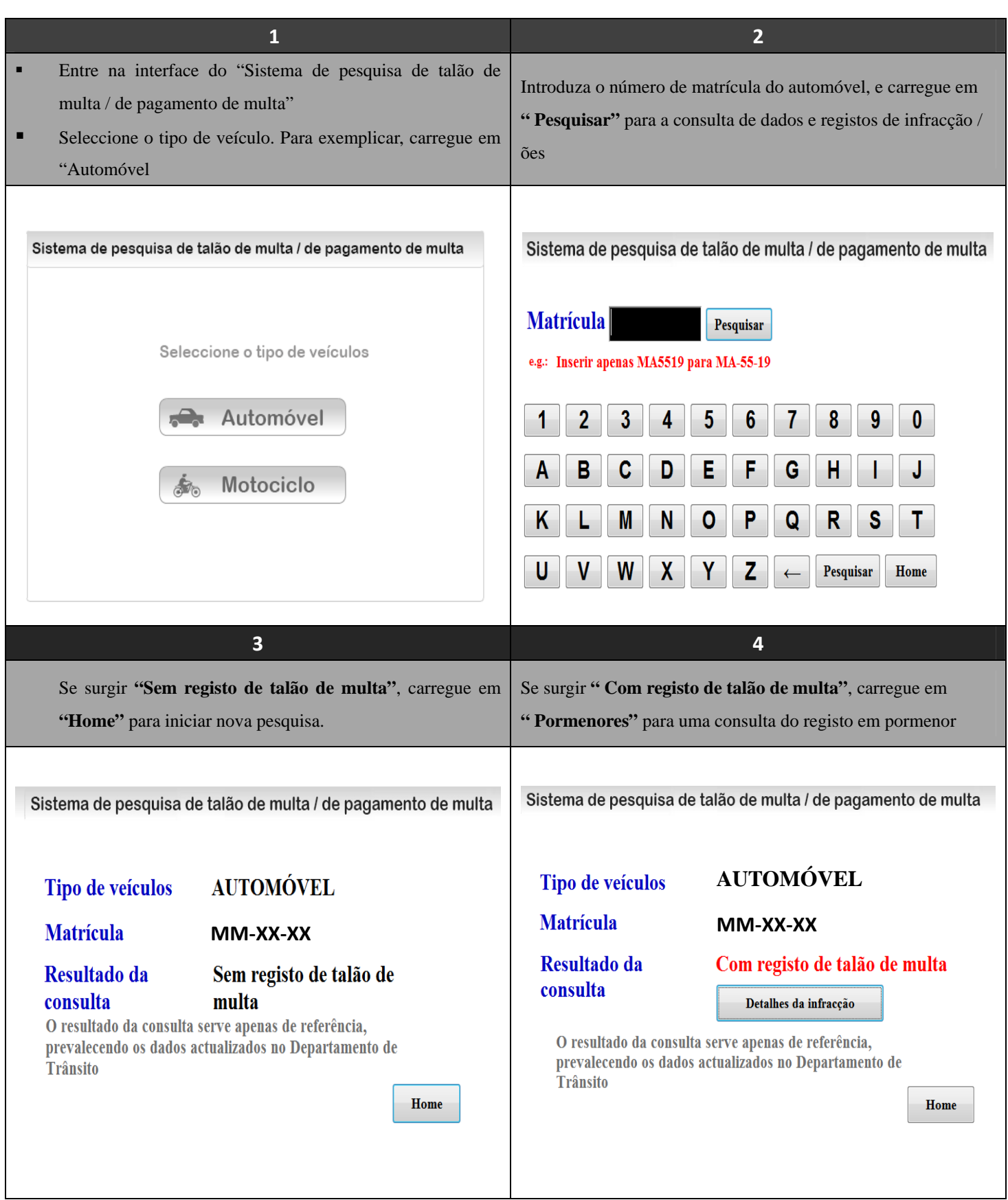

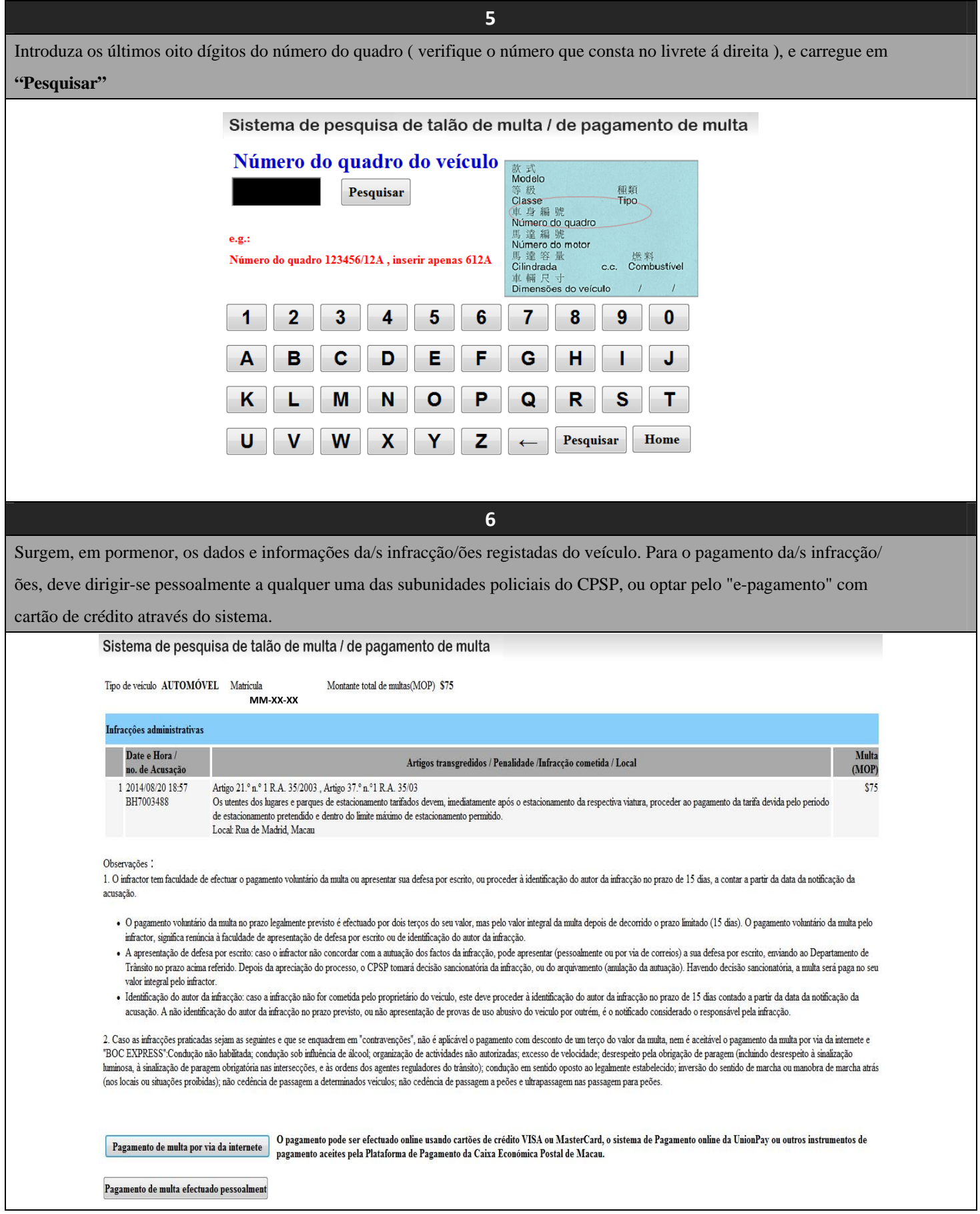

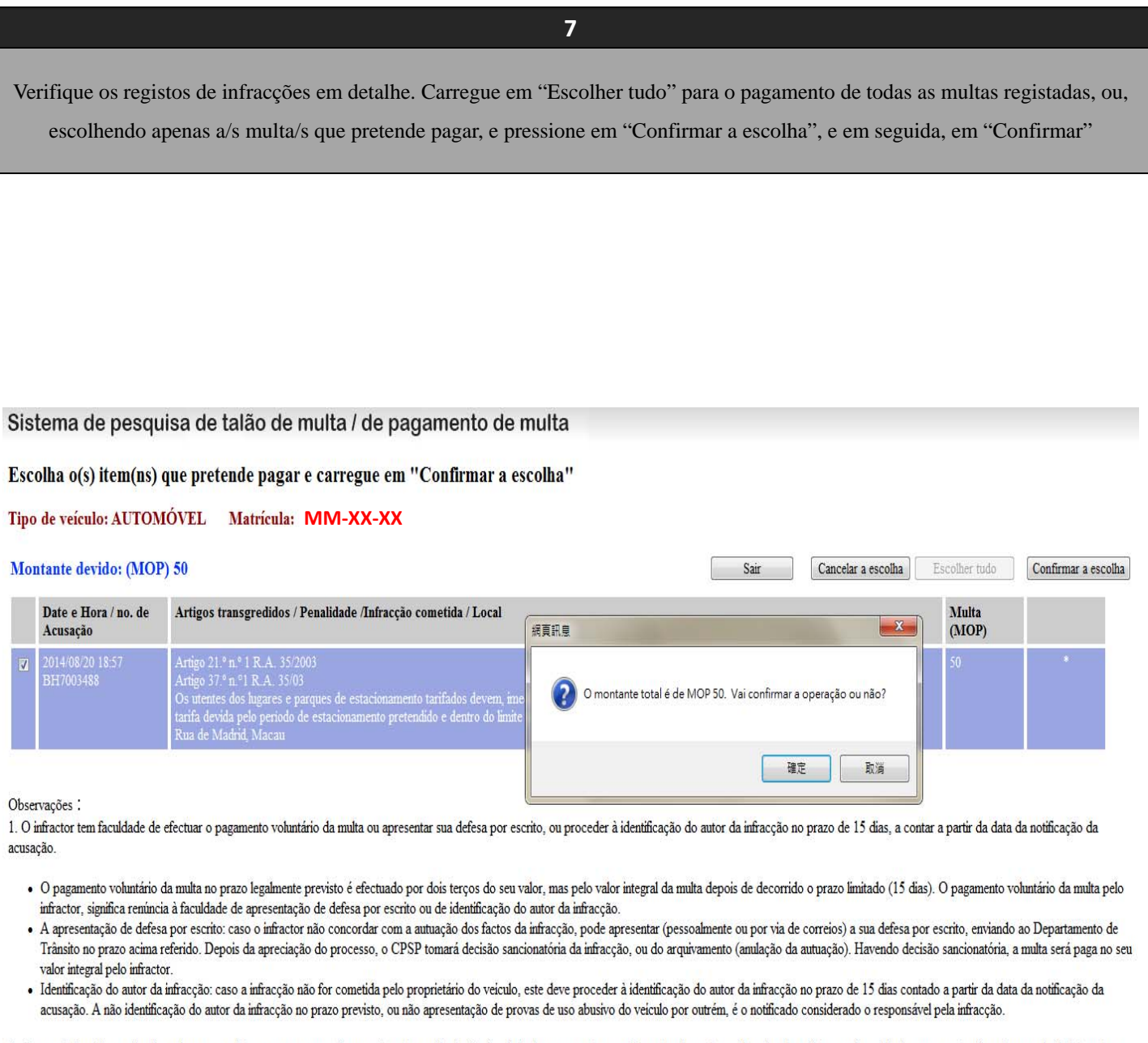

2. Caso as infracções praticadas sejam as seguintes e que se enquadrem em "contravenções", não é aplicável o pagamento com desconto de um terço do valor da multa, nem é aceitável o pagamento da multa por via da internete e "BOC EXPRESS":Condução não habilitada; condução sob influência de álcool; organização de actividades não autorizadas; excesso de velocidade; desrespeito pela obrigação de paragem (incluindo desrespeito à sinalização huminosa, à sinalização de paragem obrigatória nas intersecções, e às ordens dos agentes reguladores do trânsito); condução em sentido oposto ao legalmente estabelecido; inversão do sentido de marcha ou manobra de marcha a (nos locais ou situações proibidas); não cedência de passagem a determinados veículos; não cedência de passagem a peões e ultrapassagem nas passagem para peões.

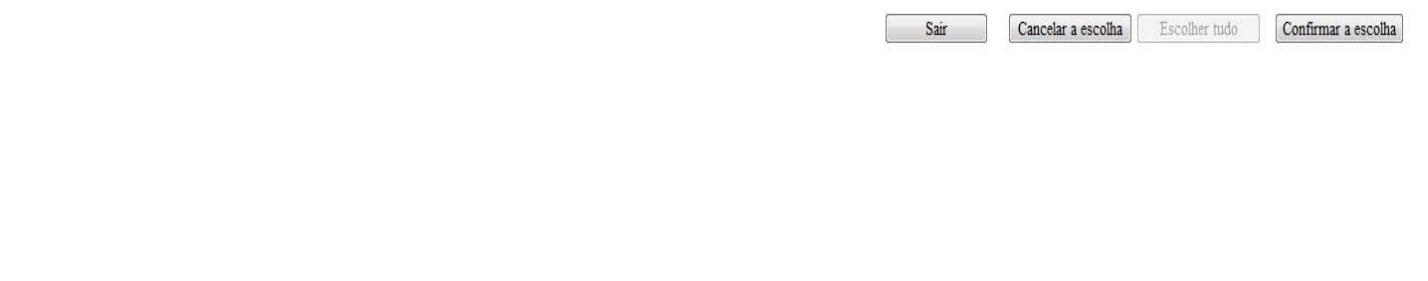

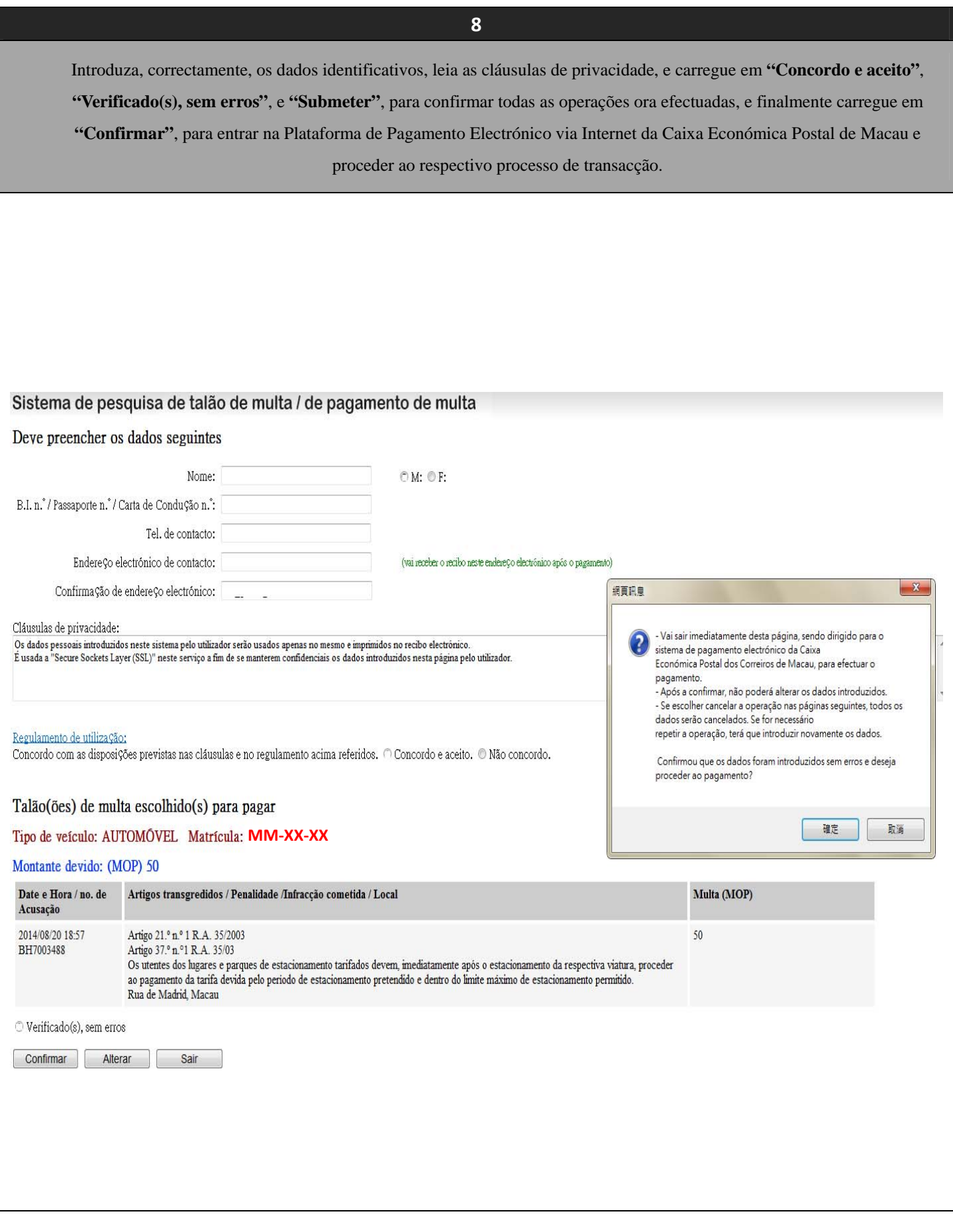

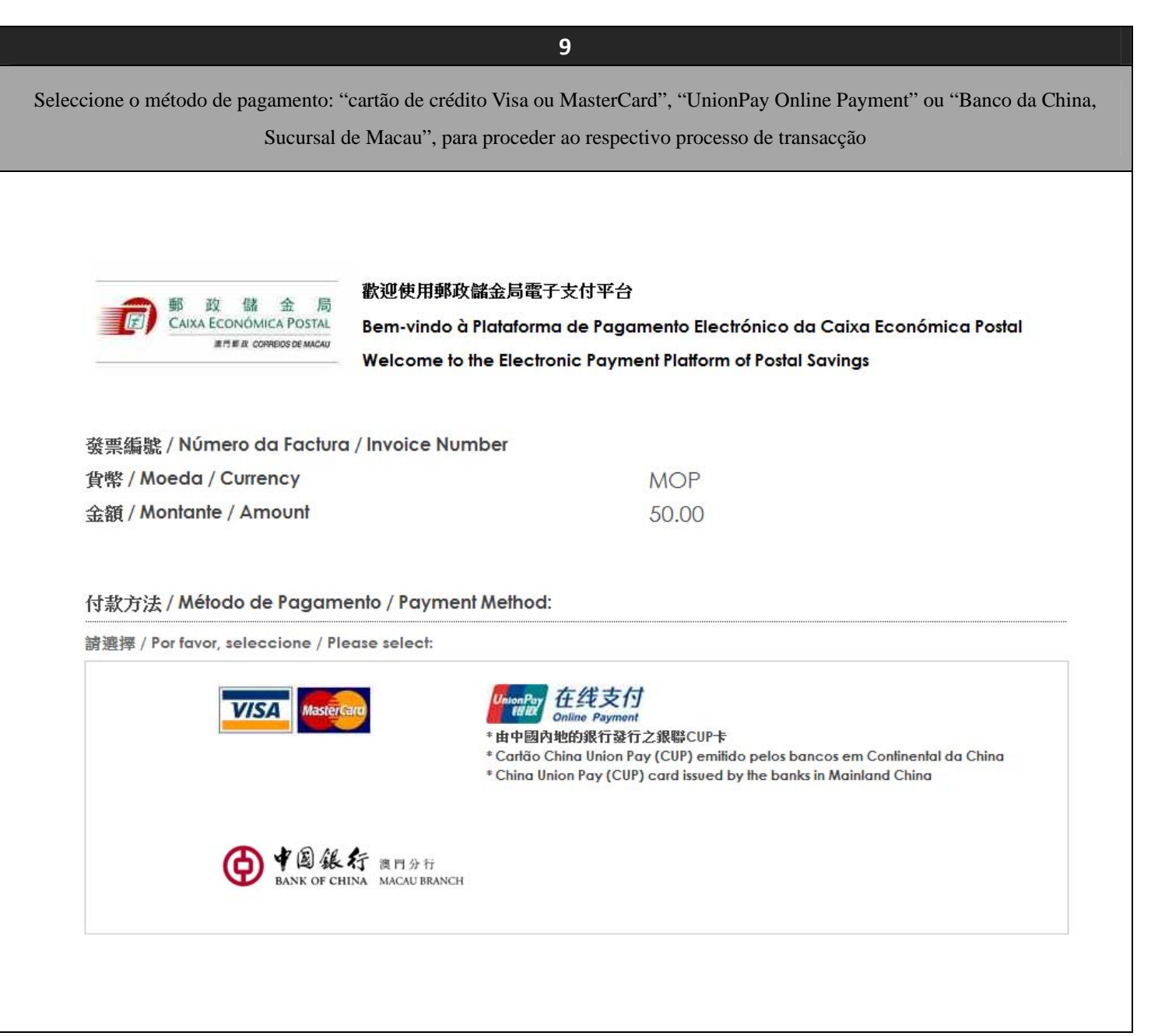